# **Algorithmic Trading with Interactive Brokers' Python API: A Comprehensive Guide**

Algorithmic trading, also known as automated trading, has revolutionized the financial industry by enabling traders to execute trades based on predefined rules and algorithms. Interactive Brokers (IB) is a leading provider of electronic trading platforms, offering a robust Python API that allows developers to build powerful algorithmic trading systems.

This comprehensive guide will provide you with everything you need to know to get started with algorithmic trading using IB's Python API. We'll cover the basics of algorithmic trading, explore common strategies, and delve into the practical aspects of using IB's API to automate your trades.

Algorithmic trading involves using computer programs to analyze market data and execute trades based on predefined criteria. Traders define trading strategies that specify the conditions under which trades should be executed, such as price levels, market indicators, and time frames.

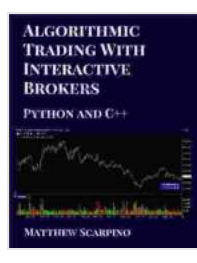

#### **[Algorithmic Trading with Interactive Brokers \(Python](https://theory.deedeebook.com/reads.html?pdf-file=eyJjdCI6IkJ2YlRCdjA1YVRRY3lVVTB5bHQ0Qm80cm0rVmtLc1wvditcL2JPb0JTN2lDdDI0Tks4YXhQNmo4RjFXN0VkOHhPMEhGbG1BRXgrRU00eHBnSUVqTEJVRTRRenBtblIxWUM4SnZQNmpZV1JONDZWeHdFS0tBQ1Fpb2sySlVVOHl3S3E2ckQyQmRwWnl6YWJWMTlkUWtTQytjS2RLaWJGNkpaVjk4NFAzTTFobVdXWEM1cWlab1hzOHdSMUpzczZzSmZ4IiwiaXYiOiIzYTc4ZjFiMDJmZjI5MTZmZGRkMDg4NzE4Y2YyYTVkOCIsInMiOiIyM2QzYTEyY2NlNmI0OGE3In0%3D)**

**and C++)** by Matthew Scarpino  $4.2$  out of 5

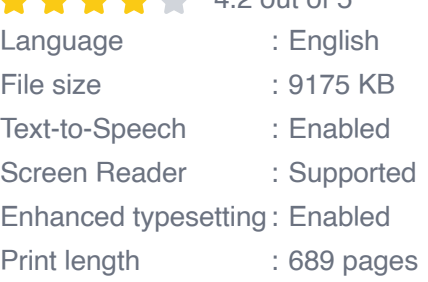

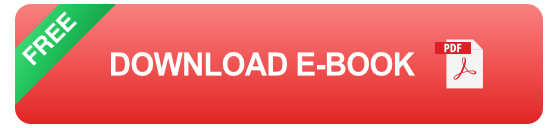

Algorithmic trading offers several advantages over manual trading, including:

- **Reduced Emotions:** Algorithms eliminate the emotional biases that m. can influence human traders.
- **Increased Speed:** Algorithms can execute trades much faster than u, humans, allowing traders to capitalize on market opportunities.
- **Backtesting and Optimization:** Traders can simulate historical data and optimize their strategies before deploying them in live trading.

There are numerous algorithmic trading strategies, ranging from simple to complex. Some of the most popular strategies include:

- **Trend Following:** This strategy involves buying or selling an asset based on its current trend.
- **Momentum Trading:** This strategy buys or sells assets that are ú. experiencing strong momentum, either up or down.
- **Mean Reversion:** This strategy buys or sells assets that have ú. deviated significantly from their historical mean.
- **Statistical Arbitrage:** This strategy takes advantage of price ú. discrepancies between related assets.
- **Machine Learning:** Traders can use machine learning algorithms to m. identify patterns and trends in market data and predict price movements.

IB provides a comprehensive Python API that allows developers to interact with its trading platform. To get started, you will need to:

- 1. Install the API: Visit IB's website to download and install the Python API.
- 2. Create an IB account: If you don't already have an IB account, you will need to create one.
- 3. Get your API key: Once your account is created, you can retrieve your API key from the IB website.

Once you have installed the API and obtained your API key, you can start building your algorithmic trading system. The general steps involved are:

- 1. Defining your strategy: Determine the trading strategy you want to implement.
- 2. Writing the code: Write Python code that implements your strategy and connects to the IB API.
- 3. Backtesting your strategy: Test your strategy on historical data to evaluate its performance.
- 4. Deploying your strategy: Once your strategy is optimized, you can deploy it in live trading.

Here is an example of a simple Python script that uses the IB API to retrieve market data:

python from ibapi.client import EClient from ibapi.wrapper import EWrapper

class TestWrapper(EWrapper): # Receive market data def marketDataType(self, reqId: int, marketDataType: int): print("Market data type:", marketDataType)

def connect(self, host: str, port: int, clientId: int): EClient.con

if **name** == "**main**": wrapper = TestWrapper() client = TestClient(wrapper) client.connect("127.0.0.1", 7496, 1) client.reqCurrentTime() client.run()

To ensure the success of your algorithmic trading system, follow these best practices:

- **Thorough Testing:** Backtest your strategies thoroughly on historical m. data to identify their strengths and weaknesses.
- **Risk Management:** Implement robust risk management measures to m. protect your capital against losses.
- **Monitoring and Maintenance:** Continuously monitor your system and ú. make adjustments as needed to maintain its performance.
- **Education and Research:** Stay updated with the latest developments in algorithmic trading and continue to expand your knowledge.

Algorithmic trading with Interactive Brokers' Python API empowers traders with the ability to automate their trading decisions. By leveraging the API's capabilities, you can develop powerful trading systems that can potentially enhance your trading profitability. However, it's crucial to approach algorithmic trading with a disciplined and well-informed approach. By adhering to best practices and continuously refining your strategies, you can harness the full potential of this powerful tool.

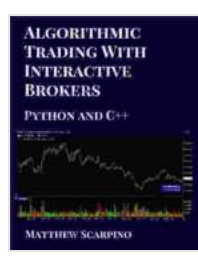

### **[Algorithmic Trading with Interactive Brokers \(Python](https://theory.deedeebook.com/reads.html?pdf-file=eyJjdCI6IkJ2YlRCdjA1YVRRY3lVVTB5bHQ0Qm80cm0rVmtLc1wvditcL2JPb0JTN2lDdDI0Tks4YXhQNmo4RjFXN0VkOHhPMEhGbG1BRXgrRU00eHBnSUVqTEJVRTRRenBtblIxWUM4SnZQNmpZV1JONDZWeHdFS0tBQ1Fpb2sySlVVOHl3S3E2ckQyQmRwWnl6YWJWMTlkUWtTQytjS2RLaWJGNkpaVjk4NFAzTTFobVdXWEM1cWlab1hzOHdSMUpzczZzSmZ4IiwiaXYiOiIzYTc4ZjFiMDJmZjI5MTZmZGRkMDg4NzE4Y2YyYTVkOCIsInMiOiIyM2QzYTEyY2NlNmI0OGE3In0%3D)**

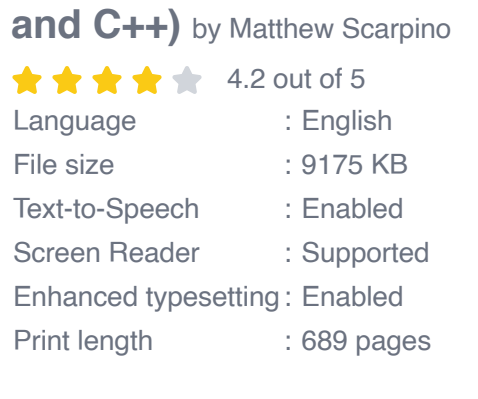

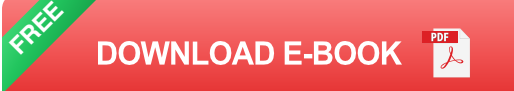

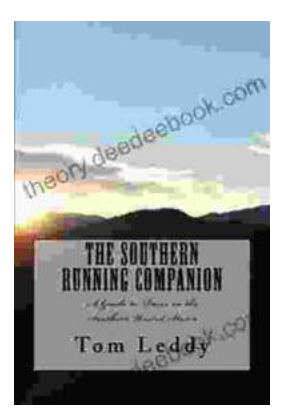

## **An Extensive Guide to Road Races in the Southern United States: Discover the Scenic [Routes, Elevation Challenges, and Post-Race](https://theory.deedeebook.com/book/An%20Extensive%20Guide%20to%20Road%20Races%20in%20the%20Southern%20United%20States%20Discover%20the%20Scenic%20Routes%20Elevation%20Challenges%20and%20Post%20Race%20Festivities.pdf) Festivities**

Welcome to the vibrant world of Southern road racing! The Southern United States is a treasure trove of captivating races that offer a unique blend...

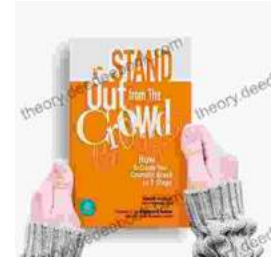

## **[How to Create Your Cosmetic Brand in 7 Steps:](https://theory.deedeebook.com/book/How%20to%20Create%20Your%20Cosmetic%20Brand%20in%207%20Steps%20A%20Comprehensive%20Guide.pdf) A Comprehensive Guide**

The cosmetic industry is booming, with an estimated global market size of over \$532 billion. If you're passionate about beauty and have a knack for entrepreneurship,...